# NAG Library Function Document

# nag\_best\_subset\_given\_size\_revcomm (h05aac)

## <span id="page-0-0"></span>1 Purpose

Given a set of  $m$  features and a scoring mechanism for any subset of those features, nag best subset given size revcomm (h05aac) selects the best n subsets of size p using a reverse communication branch and bound algorithm.

# 2 Specification

```
#include <nag.h>
#include <nagh.h>
```

```
void nag_best_subset_given_size_revcomm (Integer *irevcm, Integer mincr,
     Integer m, Integer ip, Integer nbest, Integer *drop, Integer *lz,
     Integer z[], Integer *la, Integer a[], double bscore[], Integer bz[],
     Integer mincnt, double gamma, const double acc[], Integer icomm[],
    Integer licomm, double rcomm[], Integer lrcomm, NagError *fail)
```
# 3 Description

Given  $\Omega = \{x_i : i \in \mathbb{Z}, 1 \le i \le m\}$ , a set of m unique features and a scoring mechanism  $f(S)$  defined for all  $S \subset \Omega$  then nag best subset given size revolume (b05aac) is designed to find for all  $S \subseteq \Omega$  then nag best subset given size revcomm (h05aac) is designed to find  $S \cup \overline{S} \cup \overline{S} \cup \overline{S}$  and optimal subset of size n Here  $\overline{S} \cup$  denotes the cardinality of  $S \cup$  the number  $S_{o1} \subseteq \Omega, |S_{o1}| = p$ , an optimal subset of size p. Here  $|S_{o1}|$  denotes the cardinality of  $S_{o1}$ , the number of elements in the set of elements in the set.

The definition of the optimal subset depends on the properties of the scoring mechanism, if

$$
f(S_i) \le f(S_j), \quad \text{for all } S_j \subseteq \Omega \text{ and } S_i \subseteq S_j \tag{1}
$$

then the optimal subset is defined as one of the solutions to

$$
\underset{S \subseteq \Omega}{\text{maximize}} f(S) \quad \text{ subject to } \quad |S| = p
$$

else if

$$
f(S_i) \ge f(S_j), \quad \text{for all } S_j \subseteq \Omega \text{ and } S_i \subseteq S_j \tag{2}
$$

then the optimal subset is defined as one of the solutions to

$$
\underset{S \subseteq \Omega}{\text{minimize}} f(S) \quad \text{subject to} \quad |S| = p.
$$

If neither of these properties hold then nag\_best\_subset\_given\_size\_revcomm (h05aac) cannot be used.

As well as returning the optimal subset,  $S_{o1}$ , nag\_best\_subset\_given\_size\_revcomm (h05aac) can return the best n solutions of size p. If  $S_{oi}$  denotes the *i*th best subset, for  $i = 1, 2, ..., n - 1$ , then the  $(i + 1)$ th best subset is defined as the solution to either

$$
\begin{array}{ll}\text{maximize} \\ S \subseteq \Omega - \{S_{oj}: j \in \mathbb{Z}, 1 \le j \le i\} \end{array} \quad \text{subject to} \quad |S| = p
$$

or

$$
\underset{S \subseteq \Omega - \{S_{oj}: j \in \mathbb{Z}, 1 \le j \le i\}}{\text{minimize}} f(S) \quad \text{subject to} \quad |S| = p
$$

depending on the properties of  $f$ .

The solutions are found using a branch and bound method, where each node of the tree is a subset of  $\Omega$ . Assuming that (1) holds then a particular node, defined by subset  $S_i$ , can be trimmed from the tree if

<span id="page-1-0"></span> $f(S_i) < \hat{f}(S_{on})$  where  $\hat{f}(S_{on})$  is the nth highest score we have observed so far for a subset of size p, i. e., our current best guess of the score for the nth best subset. In addition, because of [\(1\)](#page-0-0) we can also drop all nodes defined by any subset  $S_i$  where  $S_i \subseteq S_i$ , thus avoiding the need to enumerate the whole tree. Similar short cuts can be taken if [\(2\)](#page-0-0) holds. A full description of this branch and bound algorithm can be found in Ridout (1988).

Rather than calculate the score at a given node of the tree nag best subset given size revcomm (h05aac) utilizes the fast branch and bound algorithm of Somol *et al.* (2004), and attempts to estimate the score where possible. For each feature,  $x_i$ , two values are stored, a count  $c_i$  and  $\hat{\mu}_i$ , an estimate of the contribution of that feature. An initial value of zero is used for both  $c_i$  and  $\hat{\mu}_i$ . At any stage of the algorithm where both  $f(S)$  and  $f(S - \{x_i\})$  have been calculated (as opposed to estimated), the estimated contribution of the feature  $x_i$  is updated to

$$
\frac{c_i\hat{\mu}_i + [f(S) - f(S - \{x_j\})]}{c_i + 1}
$$

and  $c_i$  is incremented by 1, therefore at each stage  $\hat{\mu}_i$  is the mean contribution of  $x_i$  observed so far and  $c_i$  is the number of observations used to calculate that mean.

As long as  $c_i \geq k$ , for the user-supplied constant k, then rather than calculating  $f(S - \{x_i\})$  this function estimates it using  $\hat{f} (S - \{x_i\}) = f (S) - \gamma \hat{\mu}_i$  or  $\hat{f} (S) - \gamma \hat{\mu}_i$  if  $f (S)$  has been estimated, where  $\gamma$  is a user-supplied scaling factor. An estimated score is never used to trim a node or returned as the optimal score.

Setting  $k = 0$  in this function will cause the algorithm to always calculate the scores, returning to the branch and bound algorithm of Ridout (1988). In most cases it is preferable to use the fast branch and bound algorithm, by setting  $k > 0$ , unless the score function is iterative in nature, i.e.,  $f(S)$  must have been calculated before  $f(S - \{x_i\})$  can be calculated.

# 4 References

Narendra P M and Fukunaga K (1977) A branch and bound algorithm for feature subset selection *IEEE* Transactions on Computers 9 917–922

Ridout M S (1988) Algorithm AS 233: An improved branch and bound algorithm for feature subset selection Journal of the Royal Statistics Society, Series C (Applied Statistics) (Volume 37) 1 139–147

Somol P, Pudil P and Kittler J (2004) Fast branch and bound algorithms for optimal feature selection IEEE Transactions on Pattern Analysis and Machine Intelligence (Volume 26) 7 900–912

# 5 Arguments

Note: this function uses reverse communication. Its use involves an initial entry, intermediate exits and re-entries, and a final exit, as indicated by the argument irevcm. Between intermediate exits and reentries, all arguments other than [bscore](#page-3-0) must remain unchanged.

1: irevcm – Integer \* Input/Output

On initial entry: must be set to 0.

On intermediate exit: irrevorm  $= 1$  and before re-entry the scores associated with [la](#page-3-0) subsets must be calculated and returned in [bscore](#page-3-0).

The [la](#page-3-0) subsets are constructed as follows:

 $drop = 1$  $drop = 1$ 

The *j*th subset is constructed by *dropping* the features specified in the first  $\bf{z}$  $\bf{z}$  $\bf{z}$  elements of  $\bf{z}$ [a](#page-3-0)nd the single feature given in  $\mathbf{a}[j-1]$  from the full set of features,  $\Omega$ . The subset will therefore contain  $\mathbf{m} - \mathbf{l}z - 1$  features therefore contain  $m - lz - 1$  $m - lz - 1$  $m - lz - 1$  $m - lz - 1$  features.

 $$ 

The *j*th subset is constructed by *adding* the features specified in the first  $\bf{z}$  $\bf{z}$  $\bf{z}$  elements of  $\bf{z}$ [a](#page-3-0)nd the single feature specified in  $a[j - 1]$  to the empty set,  $\emptyset$ . The subset will therefore contain  $\mathbf{z} + 1$  features.

<span id="page-2-0"></span>In both cases the individual features are referenced by the integers 1 to m with 1 indicating the first feature, 2 the second, etc., for some arbitrary ordering of the features. The same ordering must be used in all calls to nag best subset given size revcomm (h05aac).

If  $\mathbf{I} \mathbf{a} = 0$ , the score for a single subset should be returned. This subset is constructed by adding or removing only those features specified in the first lz elements of [z](#page-3-0).

If  $I\mathbf{z} = 0$ , this subset will either be  $\Omega$  or  $\emptyset$ .

The score associated with the jth subset must be returned in **[bscore](#page-3-0)** $[j-1]$ .

On intermediate re-entry: [irevcm](#page-1-0) must remain unchanged.

On final exit: irevem  $= 0$ , and the algorithm has terminated.

Constraint: **[irevcm](#page-1-0)**  $= 0$  or 1.

## 2:  $\text{mincr}$  – Integer  $\text{Input}$

On entry: flag indicating whether the scoring function  $f$  is increasing or decreasing.

 $mincr = 1$ 

 $f(S_i) \le f(S_j)$ , i.e., the subsets with the largest score will be selected.

# $\text{mincr} = 0$

 $f(S_i) \ge f(S_j)$ , i.e., the subsets with the smallest score will be selected. For all  $S_j \subseteq \Omega$  and  $S_i \subseteq S_j$ . Constraint: **mincr** = 0 or 1.

# $3:$  m – Integer Input

On entry: m, the number of features in the full feature set. Constraint:  $m \geq 2$ .

# 4: **ip** – Integer *Input*

On entry: p, the number of features in the subset of interest.

Constraint:  $1 \leq **ip** \leq **m**$ .

5: **nbest** – Integer *Input* 

On entry:  $n$ , the maximum number of best subsets required. The actual number of subsets returned is given by [la](#page-3-0) on final exit. If on final exit  $\ln \neq$  nbest then [fail](#page-5-0).code = [NE\\_TOO\\_MANY](#page-6-0) is returned.

Constraint: **nbest**  $\geq 1$ .

6: drop – Integer \* Input/Output

On initial entry: **drop** need not be set.

On intermediate exit: flag indicating whether the intermediate subsets should be constructed by dropping features from the full set  $(drop = 1)$  or adding features to the empty set  $(drop = 0)$ . See [irevcm](#page-1-0) for details.

On intermediate re-entry: drop must remain unchanged.

On final exit: **drop** is undefined.

7: lz – Integer \* Input/Output

On initial entry: lz need not be set.

On intermediate exit: the number of features stored in [z](#page-3-0).

On intermediate re-entry: lz must remain unchanged.

On final exit: **[lz](#page-2-0)** is undefined.

<span id="page-3-0"></span>8:  $z[m - ip]$  $z[m - ip]$  $z[m - ip]$  $z[m - ip]$  $z[m - ip]$  – Integer Input/Output

On initial entry: z need not be set.

On intermediate exit:  $z[i - 1]$ , for  $i = 1, 2, \ldots, I$ , contains the list of features which, along with those specified in a, define the subsets whose score is required. See [irevcm](#page-1-0) for additional details.

On intermediate re-entry: z must remain unchanged.

On final exit: **z** is undefined.

#### 9: la – Integer \* Input/Output

On initial entry: la need not be set.

On intermediate exit: if  $\mathbf{la} \geq 0$ , the number of subsets for which a score must be returned.

If  $a = 0$ , the score for a single subset should be returned. See irever for additional details.

On intermediate re-entry: la must remain unchanged.

On final exit: the number of best subsets returned.

10:  $a[\max(nbest, m)]$  $a[\max(nbest, m)]$  $a[\max(nbest, m)]$  – Integer Input/Output *Input/Output* 

On initial entry: **a** need not be set.

On intermediate exit:  $a[j-1]$ , for  $j = 1, 2, \ldots$ , la, contains the list of features which, along with those specified in z, define the subsets whose score is required. See [irevcm](#page-1-0) for additional details.

On intermediate re-entry: a must remain unchanged.

On final exit: **a** is undefined.

11: **bscore** $[\max(\textbf{nbest}, \textbf{m})]$  $[\max(\textbf{nbest}, \textbf{m})]$  $[\max(\textbf{nbest}, \textbf{m})]$  – double *Input/Output* 

On initial entry: **bscore** need not be set.

On intermediate exit: bscore is undefined.

On intermediate re-entry: **bscore** $[j - 1]$  must hold the score for the jth subset as described in [irevcm](#page-1-0).

On final exit: holds the score for the la best subsets returned in bz.

12:  $\mathbf{b}\mathbf{z}[(\mathbf{m}-\mathbf{i}\mathbf{p})\times \mathbf{n}\mathbf{b}\mathbf{e}\mathbf{s}\mathbf{t}]$  $\mathbf{b}\mathbf{z}[(\mathbf{m}-\mathbf{i}\mathbf{p})\times \mathbf{n}\mathbf{b}\mathbf{e}\mathbf{s}\mathbf{t}]$  $\mathbf{b}\mathbf{z}[(\mathbf{m}-\mathbf{i}\mathbf{p})\times \mathbf{n}\mathbf{b}\mathbf{e}\mathbf{s}\mathbf{t}]$  – Integer Input/Output

Note: where  $BZ(i, j)$  appears in this document, it refers to the array element  $\mathbf{b}\mathbf{z}[(j-1)\times(\mathbf{m}-\mathbf{i}\mathbf{p})+i-1].$  $\mathbf{b}\mathbf{z}[(j-1)\times(\mathbf{m}-\mathbf{i}\mathbf{p})+i-1].$  $\mathbf{b}\mathbf{z}[(j-1)\times(\mathbf{m}-\mathbf{i}\mathbf{p})+i-1].$ 

On initial entry: bz need not be set.

On intermediate exit:  $\mathbf{b}z$  is used for storage between calls to nag best subset given size r evcomm (h05aac).

On intermediate re-entry: bz must remain unchanged.

On final exit: the jth best subset is constructed by dropping the features specified in  $BZ(i, j)$ , for  $i = 1, 2, \dots, m - ip$  $i = 1, 2, \dots, m - ip$  $i = 1, 2, \dots, m - ip$  $i = 1, 2, \dots, m - ip$  and  $j = 1, 2, \dots, \textbf{la}$ , from the set of all features,  $\Omega$ . The score for the *j*th best subset is given in **bscore**  $[i - 1]$ subset is given in **bscore** $[j - 1]$ .

13: **mincnt** – Integer *Input* 

On entry: k, the minimum number of times the effect of each feature,  $x_i$ , must have been observed before  $f(S - \{x_i\})$  is estimated from  $f(S)$  as opposed to being calculated directly.

If  $k = 0$  then  $f(S - \{x_i\})$  is never estimated. If **mincnt**  $\lt 0$  then k is set to 1.

#### <span id="page-4-0"></span>14: gamma – double Input

On entry:  $\gamma$ , the scaling factor used when estimating scores. If gamma < 0 then  $\gamma = 1$  is used.

15:  $\text{acc}[2]$  – const double Input

On entry: a measure of the accuracy of the scoring function,  $f$ .

Letting  $a_i = \epsilon_1 |f(S_i)| + \epsilon_2$ , then when confirming whether the scoring function is strictly increasing or decreasing (as described in **[mincr](#page-2-0)**), or when assessing whether a node defined by subset  $S_i$  can be trimmed, then any values in the range  $f(S_i) \pm a_i$  are treated as being numerically equivalent.

If  $0 \le \mathbf{acc}[0] \le 1$  then  $\epsilon_1 = \mathbf{acc}[0]$ , otherwise  $\epsilon_1 = 0$ .

If  $\text{acc}[1] \ge 0$  then  $\epsilon_2 = \text{acc}[1]$ , otherwise  $\epsilon_2 = 0$ .

In most situations setting both  $\epsilon_1$  and  $\epsilon_2$  to zero should be sufficient. Using a nonzero value, when one is not required, can significantly increase the number of subsets that need to be evaluated.

#### 16: **icomm** | **Integer** Communication Array

On initial entry: icomm need not be set.

On intermediate exit: **icomm** is used for storage between calls to nag\_best\_subset\_given\_size\_r evcomm (h05aac).

On intermediate re-entry: icomm must remain unchanged.

On final exit: **icomm** is not defined. The first two elements, **icomm**[0] and **icomm**[1] contain the minimum required value for licomm and lrcomm respectively.

#### 17: **licomm** – Integer *Input*

On entry: the length of the array icomm. If licomm is too small and licomm  $\geq 2$  then  $fail_code = NE$   $ARRAY$   $SIZE$  is returned and the minimum value for **licomm** and **lrcomm** are $fail_code = NE$   $ARRAY$   $SIZE$  is returned and the minimum value for **licomm** and **lrcomm** aregiven by **icomm** $[0]$  and **icomm** $[1]$  respectively.

Constraints:

```
if mincnt = 0mm nbestip}, 1) + 27;mm nbestip}, 1) + 25.
```
#### 18: **rcomm** [**Ircomm**] – double **Communication Array**

On initial entry: rcomm need not be set.

On intermediate exit: rcomm is used for storage between calls to nag\_best\_subset\_given\_size\_r evcomm (h05aac).

On intermediate re-entry: rcomm must remain unchanged.

On final exit: **rcomm** is not defined.

#### 19: **Ircomm** – Integer *Input*

On entry: the length of the array rcomm. If lrcomm is too small and licomm  $\geq 2$  then  $failcode = NE$   $ARRAY$   $SIZE$  is returned and the minimum value for **licomm** and **lroom** are $failcode = NE$   $ARRAY$   $SIZE$  is returned and the minimum value for **licomm** and **lroom** aregiven by **icomm** $[0]$  and **icomm** $[1]$  respectively.

Constraints:

```
mincntmm \geq 9nbest + m \times maxip, 1);otherwise mathbf{l}rcomm \geq 8 + \mathbf{m} + \mathbf{n} best +\mathbf{m} \times \max(\mathbf{m} - \mathbf{i}\mathbf{p}, 1).
```
## <span id="page-5-0"></span>20: **fail** – NagError \* **Input/Output**

The NAG error argument (see Section 2.7 in How to Use the NAG Library and its Documentation).

# 6 Error Indicators and Warnings

# NE\_ALLOC\_FAIL

Dynamic memory allocation failed. See Section 2.3.1.2 in How to Use the NAG Library and its Documentation for further information.

# NE\_ARRAY\_SIZE

On entry, [licomm](#page-4-0) =  $\langle value \rangle$ , [lrcomm](#page-4-0) =  $\langle value \rangle$ . Constraint: **[licomm](#page-4-0)**  $\geq \langle value \rangle$ , **[lrcomm](#page-4-0)**  $\geq \langle value \rangle$ . The minimum required values for **[licomm](#page-4-0)** and **[lrcomm](#page-4-0)** are returned in **[icomm](#page-4-0)**[0] and **icomm**[1] respectively.

# NE\_BAD\_PARAM

On entry, argument  $\langle value \rangle$  had an illegal value.

# NE\_ILLEGAL\_COMM

[icomm](#page-4-0) has been corrupted between calls.

[rcomm](#page-4-0) has been corrupted between calls.

# NE\_INT

On entry, **irevem** =  $\langle value \rangle$ . Constraint: **[irevcm](#page-1-0)**  $= 0$  or 1.

On entry,  $\mathbf{m} = \langle value \rangle$  $\mathbf{m} = \langle value \rangle$  $\mathbf{m} = \langle value \rangle$ . Constraint:  $m \ge 2$  $m \ge 2$ .

On entry, **[mincr](#page-2-0)** =  $\langle value \rangle$ . Constraint: **[mincr](#page-2-0)** = 0 or 1.

On entry, **[nbest](#page-2-0)** =  $\langle value \rangle$ . Constraint: **[nbest](#page-2-0)**  $\geq 1$ .

# NE\_INT\_2

On entry,  $\mathbf{ip} = \langle value \rangle$  $\mathbf{ip} = \langle value \rangle$  $\mathbf{ip} = \langle value \rangle$  and  $\mathbf{m} = \langle value \rangle$  $\mathbf{m} = \langle value \rangle$  $\mathbf{m} = \langle value \rangle$ . Constraint:  $1 \leq **ip** \leq **m**$  $1 \leq **ip** \leq **m**$  $1 \leq **ip** \leq **m**$  $1 \leq **ip** \leq **m**$  $1 \leq **ip** \leq **m**$ .

# NE\_INT\_CHANGED

[drop](#page-2-0) has changed between calls. On intermediate entry,  $drop = \langle value \rangle$  $drop = \langle value \rangle$ . On initial entry,  $drop = \langle value \rangle$  $drop = \langle value \rangle$ .

[ip](#page-2-0) has changed between calls. On intermediate entry,  $ip = \langle value \rangle$  $ip = \langle value \rangle$ . On initial entry,  $ip = \langle value \rangle$  $ip = \langle value \rangle$ .

[la](#page-3-0) has changed between calls. On entry,  $\mathbf{la} = \langle value \rangle$  $\mathbf{la} = \langle value \rangle$  $\mathbf{la} = \langle value \rangle$ . On previous exit,  $\mathbf{la} = \langle value \rangle$  $\mathbf{la} = \langle value \rangle$  $\mathbf{la} = \langle value \rangle$ . <span id="page-6-0"></span>[lz](#page-2-0) has changed between calls. On entry,  $\mathbf{z} = \langle value \rangle$ . On previous exit,  $\mathbf{z} = \langle value \rangle$ .

[m](#page-2-0) has changed between calls. On inter[m](#page-2-0)ediate entry,  $\mathbf{m} = \langle value \rangle$ . On initial entry,  $\mathbf{m} = \langle value \rangle$  $\mathbf{m} = \langle value \rangle$  $\mathbf{m} = \langle value \rangle$ .

[mincnt](#page-3-0) has changed between calls. On intermediate entry, **[mincnt](#page-3-0)** =  $\langle value \rangle$ . On initial entry, **[mincnt](#page-3-0)** =  $\langle value \rangle$ .

[mincr](#page-2-0) has changed between calls. On intermediate entry, **[mincr](#page-2-0)** =  $\langle value \rangle$ . On initial entry, **[mincr](#page-2-0)** =  $\langle value \rangle$ .

[nbest](#page-2-0) has changed between calls. On intermediate entry, **[nbest](#page-2-0)** =  $\langle value \rangle$ . On initial entry, **[nbest](#page-2-0)** =  $\langle value \rangle$ .

#### NE\_INTERNAL\_ERROR

An internal error has occurred in this function. Check the function call and any array sizes. If the call is correct then please contact NAG for assistance.

An unexpected error has been triggered by this function. Please contact NAG. See Section 2.7.6 in How to Use the NAG Library and its Documentation for further information.

## NE\_NO\_LICENCE

Your licence key may have expired or may not have been installed correctly. See Section 2.7.5 in How to Use the NAG Library and its Documentation for further information.

#### NE\_REAL

**[bscore](#page-3-0)** $\{value\} = \{value\}$ , which is inconsistent with the score for the parent node. Score for the parent node is  $\langle value \rangle$ .

## NE\_REAL\_CHANGED

 $acc[0]$  $acc[0]$  has changed between calls. On intermediate entry,  $\textbf{acc}[0] = \langle value \rangle$  $\textbf{acc}[0] = \langle value \rangle$  $\textbf{acc}[0] = \langle value \rangle$ . On initial entry,  $\textbf{acc}[0] = \langle value \rangle$  $\textbf{acc}[0] = \langle value \rangle$  $\textbf{acc}[0] = \langle value \rangle$ .

 $acc[1]$  $acc[1]$  has changed between calls. On intermediate entry,  $\textbf{acc}[1] = \langle value \rangle$  $\textbf{acc}[1] = \langle value \rangle$  $\textbf{acc}[1] = \langle value \rangle$ . On initial entry,  $\textbf{acc}[1] = \langle value \rangle$  $\textbf{acc}[1] = \langle value \rangle$  $\textbf{acc}[1] = \langle value \rangle$ .

[gamma](#page-4-0) has changed between calls. On intermediate entry, [gamma](#page-4-0) =  $\langle value \rangle$ . On initial entry, [gamma](#page-4-0) =  $\langle value \rangle$ .

## NE\_TOO\_MANY

On entry, **[nbest](#page-2-0)** =  $\langle value \rangle$ . But only  $\langle value \rangle$  best subsets could be calculated.

## NE\_TOO\_SMALL

On entry, [licomm](#page-4-0) =  $\langle value \rangle$ , [lrcomm](#page-4-0) =  $\langle value \rangle$ . Constraint: **[licomm](#page-4-0)**  $>$   $\langle value \rangle$ , **[lrcomm](#page-4-0)**  $>$   $\langle value \rangle$ . [icomm](#page-4-0) is too small to return the required array sizes.

# 7 Accuracy

The subsets returned by nag best subset given size revcomm (h05aac) are guaranteed to be optimal up to the accuracy of your calculated scores.

# 8 Parallelism and Performance

nag best subset given size revcomm (h05aac) is threaded by NAG for parallel execution in multithreaded implementations of the NAG Library.

Please consult the x06 Chapter Introduction for information on how to control and interrogate the OpenMP environment used within this function. Please also consult the Users' Note for your implementation for any additional implementation-specific information.

# 9 Further Comments

The maximum number of unique subsets of size p from a set of m features is  $N = \frac{m!}{(m-p)!p!}$ . The efficiency of the branch and bound algorithm implemented in nag best subset given size revcomm (h05aac) comes from evaluating subsets at internal nodes of the tree, that is subsets with more than  $p$ features, and where possible trimming branches of the tree based on the scores at these internal nodes as described in [Narendra and Fukunaga \(1977\).](#page-1-0) Because of this it is possible, in some circumstances, for more than N subsets to be evaluated. This will tend to happen when most of the features have a similar effect on the subset score.

If multiple optimal subsets exist with the same score, and [nbest](#page-2-0) is too small to return them all, then the choice of which of these optimal subsets is returned is arbitrary.

# 10 Example

This example finds the three linear regression models, with five variables, that have the smallest residual sums of squares when fitted to a supplied dataset. The data used in this example was simulated.

# 10.1 Program Text

```
/* nag_best_subset_given_size_revcomm (h05aac) Example Program.
 *
 * NAGPRODCODE Version.
 *
 * Copyright 2016 Numerical Algorithms Group.
 *
 * Mark 26, 2016.
*/
/* Pre-processor includes */
#include <stdio.h>
#include <math.h>
#include <string.h>
#include <nag.h>
#include <nag_stdlib.h>
#include <nagg02.h>
#include <nagh05.h>
#define BZ(I,J) bz[(J)*(m - ip) + (I)]
typedef struct
{
  Integer n, tdq, tdx;
  double tol;
  double *x, *y, *b, *cov, *h, *p, *q, *res, *se, *wt, *com_ar;
  Integer *sx;
  Nag_IncludeMean mean;
} calc_subset_data;
void read_subset_data(Integer m, calc_subset_data * cs);
void tidy subset data(calc subset data * cs);
```

```
void calc_subset_score(Integer m, Integer drop, Integer lz, const Integer z[],
                       Integer la, const Integer a[], double bscore[],
                       calc_subset_data * cs);
int main(void)
{
  int exit status = 0;
  /* Integer scalar and array declarations */
  Integer cnt, drop, i, ip, irevcm, j, la, licomm, lrcomm, lz, m,
        mincnt, mincr, mip, nbest;
  Integer *a = 0, *bz = 0, *ibz = 0, *icomm = 0, *z = 0, *id = 0;
  /* NAG structures */
  NagError fail;
  /* Double scalar and array declarations */
  double gamma;
  double *bscore = 0. *rcomm = 0;
  double acc[2];
  /* Other data types */
  calc_subset_data cs;
  /* Initialize the error structure */
  INIT_FAIL(fail);
  printf("nag_best_subset_given_size_revcomm (h05aac) Example Program Results");
 print(f("n\nu");
  \bar{y}* Skip heading in data file */
#ifdef _WIN32
 \text{scanf_s}("%*[^\n] %*[^\n] ");
#else
  \texttt{scanf("%\`[`\n] %*[`\n] "");}#endif
  /* Read in the problem size */
#ifdef _WIN32
 scanf s("%" NAG IFMT "%" NAG IFMT "%" NAG IFMT "%*[^\n] ", &m, &ip, &nbest);
\pm 0.5e
 scanf("%" NAG_IFMT "%" NAG_IFMT "%" NAG_IFMT "%*[^\n] ", &m, &ip, &nbest);
#endif
  /* Read in the control parameters for the subset selection */#ifdef _WIN32
  scanf_s("%" NAG_IFMT "%" NAG_IFMT "%lf%lf%lf%*[^\n] ", &mincr, &mincnt,
          &gamma, &acc[0], &acc[1]);
#else
  scanf("%" NAG_IFMT "%" NAG_IFMT "%lf%lf%lf%*[^\n] ", &mincr, &mincnt,
        &gamma, &acc[0], &acc[1]);
#endif
  /* Read in the data required for the score function */
  read_subset_data(m, &cs);
  /* Allocate memory required by the subset selection routine */
  mip = m - ip;if (!(z = NAG\_ALLOC(min, Integer)) ||
      !(a = NAG_ALLOC(MAX(nbest, m), Integer)) ||
      !(bz = NAG_ALLOC(mip * nbest, Integer)) ||
      ! (bscore = NAG_ALLOC(MAX(nbest, m), double)))
  {
    printf("Allocation failure\n");
   exit_status = -1;
    goto END;
  }
  /* Allocate dummy communication arrays, as we will query the required size */
  licomm = 2;lrcomm = 0;
  if (!(icomm = NAG_ALLOC(licomm, Integer)) ||
```

```
!(rcomm = NAG_ALLOC(lrcomm, double)))
{
  printf("Allocation failure\n");
  exist\_status = -2;goto END;
}
/* Query the required length for the communication arrays */
irevcm = 0;
nag_best_subset_given_size_revcomm(&irevcm, mincr, m, ip, nbest, &drop,
                                   &lz, z, &la, a, bscore, bz, mincnt,
                                   gamma, acc, icomm, licomm, rcomm, lrcomm,
                                   &fail);
/* Extract the required sizes from the communication array */licomm = icomm[0];
lrcomm = icomm[1];
/* Reallocate communication arrays to the correct size */
NAG_FREE(icomm);
NAG_FREE(rcomm);
if (!(icomm = NAG_ALLOC(licomm, Integer)) ||
   !(rcomm = NAG_ALLOC(lrcomm, double)))
{
 printf("Allocation failure\n");
  exit_status = -3;
  goto END;
\lambda/* Initialize reverse communication control flag */
irevcm = 0;
/* Call the reverse communication best subset routine
   (nag_best_subset_given_size_revcomm (h05aac)) in a loop.
   The loop should terminate when irevcm = 0 on exit */for (cnt = 0; j) {
  nag_best_subset_given_size_revcomm(&irevcm, mincr, m, ip, nbest, &drop,
                                     &lz, z, &la, a, bscore, bz, mincnt,
                                     gamma, acc, icomm, licomm, rcomm,
                                     lrcomm, &fail);
  if (irevcm == 0) {
    if (fail.code != NE_NOERROR) {
      printf("Error from nag_best_subset_given_size_revcomm (h05aac).\n%s\n",
             fail.message);
      if (fail.code != NE_ARG_TOO_LARGE) {
        exit_status = 1;goto END;
     }
    }
    /* Jump out of the loop */
    break;
  }
  /* Calculate and return the score for the required models and keep track of
    the number of subsets evaluated */
  cnt += MAX(1, 1a);calc_subset_score(m, drop, lz, z, la, a, bscore, &cs);
}
/* Titles */
printf(" Score Feature Subset\n");
           printf(" ----- --------------\n");
/* Display the best subsets and corresponding scores.
 * nag_best_subset_given_size_revcomm returns a list of features excluded
 * from the best subsets, so this is inverted to give the set of features
 * included in each subset.
 */
if (l(id = NAG\_ALLOC(m, Integer))){
  printf("Allocation failure\n");
```

```
exit_status = -1;
    goto END;
  }
  for (i = 0; i < la; i++) {
    printf("%12.5e ", bscore[i]);
    for (j = 0; j < m; j++)id[j] = 1;for (j = 0; j < min; j++)id[\overline{BZ(j, i)} - 1] = 0;for (j = 0; j < m; j++)if (id[j])
        printf(" \$5" NAG_IFMT, \vert + 1 \rangle;
    print(f("\n'\n');
  }
  print(f("\n'\n');
  if (fail.code == NE_TOO_MANY) {
    printf("%" NAG_IFMT " subsets of the requested size do not exist,"
            " only \overline{\mathcal{E}}" NAG_IFMT " are displayed.\n", nbest, la);
  }
  printf("%" NAG_IFMT " subsets evaluated in total\n", cnt);
END:
  NAG_FREE(z);
  NAG_FREE(a);
  NAG_FREE(bz);
  NAG_FREE(ibz);
  NAG_FREE(bscore);
  NAG_FREE(icomm);
  NAG_FREE(rcomm);
  NAG_FREE(id);
  tidy_subset_data(&cs);
  return exit_status;
}
#define CSX(I, J) cs->x[(1) * cs->tdx + J]void read_subset_data(Integer m, calc_subset_data * cs)
{
  \gamma^* Read in the data, from stdout, and allocate any arrays that are required
    by the scoring function calc_subset_score */
  Integer i, j;
  \text{cs->sx = 0;}cs->x = cs->y = cs->b = cs->se = cs->cov = cs->res = cs->h = cs->q = 0;\text{cs-}p = \text{cs-}c\text{com\_ar} = \text{cs-}z\text{wt} = 0;
  /* Skip heading in data file */
#ifdef _WIN32
  scanf_s("%*[^\n] ");
#else
  scanf("%*[^\n] ");
#endif
  /* Read in the number of observations for the data used in the linear
    regression */
#ifdef _WIN32
  scanf s("%" NAG_IFMT "%*[^\\n] ", &c-s-);#else
 scanf("%" NAG_IFMT "%*[^\n] ", &cs->n);
#endif
  /* Read in the control parameters for the linear regression */#ifdef _WIN32
  scanf_s("%lf%*[^\n] ", &cs->tol);
#else
 scanf("%lf%*[\hat{\ }n] ", &cs->tol);
#endif
  /* Read in the data */cs-\gt t dx = m;
```

```
if (!(cs->x = NAGALLOC(cs->tdx * cs->n, double)))!(cs->y = NAG_ALLOC(cs->n, double))){
    printf("Allocation failure\n");
    tidy_subset_data(cs);
    exit(-1);}
  /* Read in the data for the linear regression */for (i = 0; i < cs->n; i++) {
    for (j = 0; j < m; j++)#ifdef _WIN32
      scanf_s("%lf", &CSX(i, j));
#else
      scanf("%lf", &CSX(i, j));
#endif
#ifdef _WIN32
    scanf_s("%lf%*[^\n] ", &cs->y[i]);
#else
    scanf("%lf%*[^\n] ", &cs->y[i]);
#endif
  }
  /* No intercept term and no weights */
  cs->mean = Nag_MeanZero;
  /* Allocate memory required by the regression routine */
  cs->tdq = cs->n;
  if (l(cs->sx = NAGALLOC(m, Integer)))!(cs->b = NAG_ALLOC(m, double)) ||
       !(cs->se = NAG\_ALLOC(m, double)) ||
       !(cs->cov = NAG_ALLOC(m * (m + 1) / 2, double))!(cs->res = NAG_ALLOC(cs->n, double)) ||
       !(cs->h = NAG_ALLOC(cs->n, double)) ||
       !(cs->q = NAG_ALLOC(cs->n * cs->tdq, double)) ||
      !(cs-\overline{p} = \text{NAG}\_\text{ALLOC}(2 * m + m * m, \text{double}))!(cs-\overline{0})\cos(1000) + \cos(1000) + \cos(1000) + \cos(1000) + \cos(1000) + \cos(1000) + \cos(1000) + \cos(1000) + \cos(1000) + \cos(1000) + \cos(1000) + \cos(1000) + \cos(1000) + \cos(1000) + \cos(1000) + \cos(1000) + \cos(1000) + \cos(1000) + \cos(1000) + \cos(1000) + \cos(1000) + \cos(1000) + \cos(1000) + \cos(10{
    printf("Allocation failure\n");
    tidy_subset_data(cs);
    ext(-1);}
}
void tidy_subset_data(calc_subset_data * cs)
{
  /* Tidy up the data structure used by calc_subset_score */NAG FREE(cs->sx);NAG_FREE(cs->x);
  NAG_FREE(cs->v);
  NAG_FREE(cs->b);
  NAG_FREE(cs->se);
  NAG_FREE(cs->cov);
  NAG_FREE(cs->res);
  NAG_FREE(cs->h);
  NAG_FREE(cs->q);
  NAG_FREE(cs->p);
  NAG_FREE(cs->com_ar);
  NAG_FREE(cs->wt);
}
void calc_subset_score(Integer m, Integer drop, Integer lz, const Integer z[],
                           Integer la, const Integer a[], double bscore[],
                           calc_subset_data * cs)
{
  /* Calculate the score associated with a particular set of feature subsets.
     m,drop,lz,z,la,a and bscore are all as described in the documentation
     of nag_best_subset_given_size_revcomm (h05aac).
      cs - Structure of type calc_subset_data that holds any additional data
      required by this routine
```

```
This particular example finds the set, of a given size, of explanatory
   variables that best fit a response variable when a linear regression model
   is used. Therefore the feature set is the set of all the explanatory
   variables and the best set of features is defined as set of explanatory
   variables that gives the smallest residual sums of squares. See the
  documentation for g02dac for details on linear regression models.
 */
/* Integer scalar and array declarations */
Integer i, j, inv_drop, ip, irank;
/* NAG structures */
NagError fail;
/* Double scalar and array declarations */
double rss, df;
/* Other data types */
Nag Boolean svd:
/* Initialize the error structure */
INIT_FAIL(fail);
/* Set up the initial feature set.
   If \widehat{\text{drop}} = 0, this is the Null set (i.e. no features).
   If drop = 1 then this is the full set (i.e. all features) */for (i = 0; i < m; i++)\text{cs->sx[i] = drop};
/* Add (if drop = 0) or remove (if drop = 1) the all the features specified
   in Z (note: z refers to its features with values 1 to M, therefore you
  must subtract 1 when using z as an array reference) .
 */
inv\_drop = (drop == 0) ? 1 : 0;for (i = 0; i < 1z; i++)\text{cs->sx[z[i] - 1] = inv drop};\prime^* Loop over all the elements in a, looping at least once \star\primefor (i = 0; i < MAX(la, 1); i++) {
  if (la > 0) {
    if (i > 0) {
      /* Reset the feature altered at the last iteration */
      \text{cs}-\text{ss}[a[i - 1] - 1] = \text{drop};}
    /* Add or drop the I'th feature in A */\text{cs->sx[a[i] - 1] = inv_drop};}
  /* Calculate number of parameters in the regression model */
  for (ip = j = 0; j < m; j++)ip += (cs->sx[j] == 1);
  /* Fit the regression model (g02dac) */
  nag regsn_mult_linear(cs->mean, cs->n, cs->x, cs->tdx, m, cs->sx,
                         ip, cs->y, cs->wt, &rss, &df, cs->b, cs->se,
                         cs->cov, cs->res, cs->h, cs->q, cs->tdq, &svd,
                         &irank, cs->p, cs->tol, cs->com_ar, &fail);
  /* Return the score (the residual sums of squares) */bscore[i] = rss;}
```
}

# 10.2 Program Data

nag\_best\_subset\_given\_size\_revcomm (h05aac) Example Program Data Data required by h05aac 14 5 3 :: m,ip, nbest<br>0 -1 -1.0 -1.0 -1.0 :: mincr, minc  $::$  mincr, mincnt, gamma,  $acc[0]$ ,  $acc[1]$ Data required by the scoring function 40 :: n 1e-6 :: tol<br>-1.59 0.19 0.40 0.43 -0.4  $-1.59$  0.19 0.40 0.43  $-0.40$  0.79 0.06<br>0.33 1.60 0.58  $-1.12$  1.23 1.07  $-0.07$ 0.33 1.60 0.58 -1.12 1.23 1.07 -0.07 -2.44  $-0.25$   $0.61$   $-0.36$   $1.16$   $0.61$   $-2.05$   $-0.02$  $-0.04$   $0.80$   $-0.73$   $-0.63$   $-0.75$   $-0.73$   $1.43$   $-2.97$  $-2.28$  0.46  $-0.65$  0.33 0.16  $-0.21$   $-1.61$ <br> $-0.54$  0.48 0.37  $-0.95$   $-2.14$  0.48 2.02  $-0.54$  0.48 0.37  $-0.95$   $-2.14$  0.48 2.02 7.42  $-0.52$  1.05 0.64 0.02  $-1.12$  0.23 0.06<br> $-1.26$  1.40  $-0.98$  2.47 0.49  $-0.02$   $-0.05$  $-1.26$   $1.40$   $-0.98$   $2.47$   $0.49$   $-0.02$   $-0.05$  3.00<br> $-0.84$   $1.86$   $0.10$   $0.73$   $-1.41$   $0.98$   $0.20$  $0.10$   $0.73$   $-1.41$   $0.98$   $0.20$ <br> $2.56$   $0.60$   $-0.12$   $0.71$   $0.23$ -0.89 1.84 2.56 0.60 -0.12 0.71 0.23 8.83 1.12 -0.51 -0.58 0.09 -0.12 0.71 0.23<br>
-0.34 -1.04 -0.43 -0.01 -0.38 1.80 0.05  $-0.34$   $-1.04$   $-0.43$   $-0.01$   $-0.38$  1.80 0.05 0.03<br>0.06 0.85  $-2.09$  0.22  $-1.35$   $-0.36$  1.20  $0.22$   $-1.35$   $-0.36$   $1.20$ 0.41 0.80 -0.28 0.18 0.27 0.92 0.63 2.57 -0.48 -1.02 0.08 -0.06 0.13 -1.18 2.30 0.03 0.45 0.62 -1.97 0.97 0.93 -0.18 8.31 0.08 -0.31 0.43 -0.38 0.01 1.30 0.66 0.65 -0.59 0.76 0.04 0.17 -0.76 -0.90 4.55<br>0.66 1.14 0.40 2.37 1.10 0.17 -0.38 0.66 1.14 0.40 2.37 1.10 0.17 -0.38<br>1.15 -1.00 -0.13 -0.69 -0.62 -0.18 0.00<br>-1.08 -0.21 -1.13 -0.79 -0.76 -1.58 0.38  $1.15$  -1.00 -0.13 -0.69 -0.62 -0.18 0.00 -23.10  $-1.08$   $-0.21$   $-1.13$   $-0.79$   $-0.76$   $-1.58$ <br> $-0.03$   $1.26$   $-0.51$   $-0.75$  0.86 0.29  $-0.03$  1.26  $-0.51$   $-0.75$  0.86 0.29 0.68 3.38  $-0.74$   $-1.59$   $-0.58$   $-1.09$   $1.18$   $-1.70$   $-1.02$ <br>0.36  $1.05$   $1.30$   $-0.98$   $-1.36$   $-1.28$   $-1.32$  $-0.98$   $-1.36$   $-1.28$   $-1.32$   $-0.13$ <br>  $-0.10$   $-1.34$   $0.65$   $-0.56$ 0.40  $-1.58$   $-1.30$   $-0.10$   $-1.34$  0.65  $-0.56$ <br>0.39  $-0.73$   $-0.32$  2.19  $-0.49$  0.69 0.18 0.39 -0.73 -0.32 2.19 -0.49 0.69 0.18 5.47 0.75 -3.09 -0.61 -1.89 0.15 0.77 -0.49<br>-0.63 1.20 -0.04 1.02 0.31 0.81 -0.45 -0.63 1.20 -0.04 1.02 0.31 0.81 -0.45 13.97 -0.65 1.57 -1.50 -1.45 0.21 0.06 0.24 2.24 -1.34 0.30 1.39 -0.38 -0.71 0.48 20.94<br>1.36 1.40 -1.40 -0.90 0.36 -0.21 -0.97  $1.36$   $1.40$   $-1.40$   $-0.90$ 0.36 -0.26 0.08 0.06 -1.49 0.43 -1.61 -12.87<br>
-1.01 1.50 -0.61 -0.25 -1.01 -0.43 1.90<br>
-1.33 -0.96 -0.02 0.51 -1.38 -0.78 1.82 28.26 -1.01 1.50 -0.61 -0.25 -1.01 -0.43 1.90 -1.33 -0.96 -0.02 0.51 -1.38 -0.78 1.82 28.26 1.34 1.02 3.50 0.10 0.50 0.04 0.61  $-0.57$   $-2.69$   $-0.64$   $-0.34$   $-0.21$   $-1.97$   $-0.19$  6.89<br>0.29 0.67  $-0.38$   $-0.63$   $-0.24$  1.21  $-0.09$  $0.67 -0.38 -0.63 -0.24$ 0.29 0.67 -0.38 -0.63 -0.24 1.21 -0.09<br>0.90 -2.20 1.72 0.29 0.66 0.19 -0.57 5.37<br>0.67 -0.56 -0.41 1.22 -0.30 0.77 0.82 0.67 -0.56 -0.41 1.22 -0.30 0.77 0.82 0.36 1.18 1.87 -1.48 0.52 1.35 0.13 -1.50  $-0.40$   $-1.10$   $-0.83$   $0.71$   $1.99$   $-0.24$   $1.30$ <br> $-0.34$   $-0.70$   $0.28$   $0.16$   $0.27$   $0.37$   $-1.79$ <br> $-0.78$   $0.60$   $-0.45$   $-0.26$   $-0.23$   $0.89$   $0.87$ -0.34 -0.70 0.28 0.16 0.27 0.37 -1.79 -23.00 -0.78 0.60 -0.45 -0.26 -0.23 0.89 0.87 1.01 1.20 0.28 0.79 2.76 0.35 1.31 14.09 -1.29 0.62 -0.59 1.52 0.62 0.21 1.31 1.09 -0.36 -0.34 -0.03 -0.59 -1.70 -0.03 -11.05<br>0.40 -1.45 -0.98 2.10 -1.09 -0.53 -0.38 -11.05  $-1.45$   $-0.98$   $2.10$   $-1.09$ <br>0.13 0.70  $-1.51$  0.08  $-1.36$  0.13 0.70  $-1.51$  0.08  $-0.62$   $-0.64$   $-32.04$ 0.43 -0.86 0.70 -1.07 -0.76 0.72 -0.14 -1.58 0.00 0.58 -0.21 1.30 2.02 1.52 23.36  $-0.48$   $0.01$   $1.30$   $0.58$   $-0.54$   $1.09$   $0.91$ <br>2.90  $1.32$   $-1.20$   $-0.59$   $-0.51$   $0.20$   $-1.74$ 2.90 1.32  $-1.20$   $-0.59$   $-0.51$   $0.20$   $-1.74$   $-5.58$  $-1.32$   $-1.41$   $-0.58$   $-1.29$   $1.61$   $-0.35$   $-0.72$  $-1.92$   $-1.09$   $0.56$   $-0.87$   $-0.71$   $1.25$   $0.10$  2.48<br>1.43  $0.69$   $1.34$   $-0.32$   $2.84$   $-1.43$   $-0.47$ 1.43 0.69 1.34 -0.32 2.84 -1.43 -0.47  $-0.01$   $0.83$   $-0.72$   $-0.78$   $0.50$   $-1.22$   $0.54$   $-5.30$  $0.82$   $0.46$   $0.15$   $-0.57$   $0.93$   $1.33$   $-0.23$ <br> $-1.07$   $0.76$   $0.25$   $-1.96$   $0.39$   $0.24$   $-0.26$  $-1.07$  0.76 0.25  $-1.96$  0.39 0.24  $-0.26$   $-7.77$ -0.91 0.23 -0.19 1.58 -0.27 0.33 -0.60  $-1.39$   $-0.30$   $-0.81$   $-0.95$   $0.88$   $-0.09$   $-0.35$   $-34.25$ 0.65 -1.14 1.18 -1.06 -0.68 -0.22 0.21

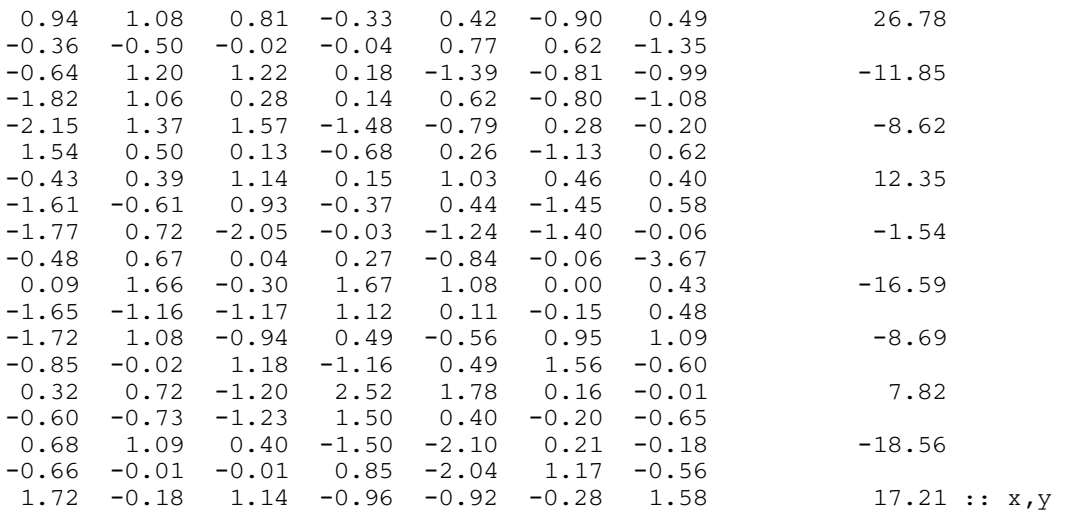

# 10.3 Program Results

nag\_best\_subset\_given\_size\_revcomm (h05aac) Example Program Results

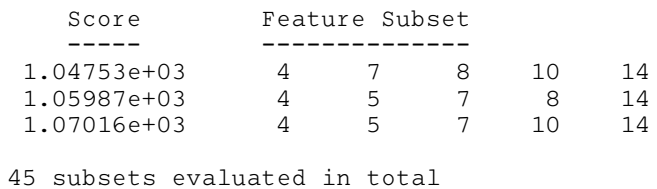